## **Farbmanagement verstehen und sinnvoll einsetzen**

Autor(en): **Soder, Eric A.**

Objekttyp: **Article**

Zeitschrift: **Fotointern : digital imaging**

Band (Jahr): **9 (2002)**

Heft 16

PDF erstellt am: **12.07.2024**

Persistenter Link: <https://doi.org/10.5169/seals-979722>

### **Nutzungsbedingungen**

Die ETH-Bibliothek ist Anbieterin der digitalisierten Zeitschriften. Sie besitzt keine Urheberrechte an den Inhalten der Zeitschriften. Die Rechte liegen in der Regel bei den Herausgebern. Die auf der Plattform e-periodica veröffentlichten Dokumente stehen für nicht-kommerzielle Zwecke in Lehre und Forschung sowie für die private Nutzung frei zur Verfügung. Einzelne Dateien oder Ausdrucke aus diesem Angebot können zusammen mit diesen Nutzungsbedingungen und den korrekten Herkunftsbezeichnungen weitergegeben werden.

Das Veröffentlichen von Bildern in Print- und Online-Publikationen ist nur mit vorheriger Genehmigung der Rechteinhaber erlaubt. Die systematische Speicherung von Teilen des elektronischen Angebots auf anderen Servern bedarf ebenfalls des schriftlichen Einverständnisses der Rechteinhaber.

### **Haftungsausschluss**

Alle Angaben erfolgen ohne Gewähr für Vollständigkeit oder Richtigkeit. Es wird keine Haftung übernommen für Schäden durch die Verwendung von Informationen aus diesem Online-Angebot oder durch das Fehlen von Informationen. Dies gilt auch für Inhalte Dritter, die über dieses Angebot zugänglich sind.

Ein Dienst der ETH-Bibliothek ETH Zürich, Rämistrasse 101, 8092 Zürich, Schweiz, www.library.ethz.ch

### **http://www.e-periodica.ch**

# digitale kompetenz Farbmanagement verstehen und sinnvoll einsetzen

«Früher war alles viel cher», ist mancher zu sagen geneigt. Die schöne neueWelt der Digitalbilder hat durchaus Tücken, die zu meistern einiges Kopfzerbrechen bereitet. Oft erscheint die digitale verarbeitung wie ein Buch mit sieben Siegeln. Gibt es denn keinen Standard, der dafür sorgt, dass digitale Bilder fach «von Haus aus» stimmen? Ein System, das die Unsicherheit beseitigt, wenn Daten weitergegeben oder aus externen Quellen übernommen werden?

Ja, es gibt einen Farbstandard, nämlich das Farbmanagement mit ICC-Profilen. Und nein, dessen Einsatz beseitigt mitnichten alle Unsicherheiten. Denn Farbmanagement ist ein Verfahren zur Steigerung der Effizienz in der Produktion und Erhaltung der Qualität von Farbdaten, jedoch kein Wundermittel, das aus schlechten Fotos gute macht. Wohl lassen sich Bilder digital nachbessern, aber Korrekturen passieren nicht von selbst, und für optimale Resultate braucht es nach wie vor eine gute Aufnahmetechnik. Falsch beleuchtete oder belichtete Fotos kann man zwar aufmöbeln, an die Qualität eines guten Originals wird das Flickwerk jedoch nie heranreichen. Modulation, die in abgesoffenen Schatten und ausgefressenen Lichtern nicht da ist, kann man auch nicht verstärken.

### Vom Foto zum Druck

Bis vor einigen Jahren herrschte bei kommerziellen Produktionen eine strikte Arbeitsteilung: Die Fotografin oder der Fotograf lichtete das Motiv auf Film ab, dann wurden die der in der Lithoanstalt farbsepariert, und schliesslich besorgte die Druckerei den Auflagendruck. Jeder hatte seiIn der Medienproduktion verdrängt die Digitaltechnik analoge Verfahren, ja sogar ganze Berufszweige. Diese Umwälzung stellt Anwender auf eine harte Probe: Investitionen, Lernaufwand, Probleme beim Datenaustausch – und rundum druck. Ein Überblick, wo es klemmt.

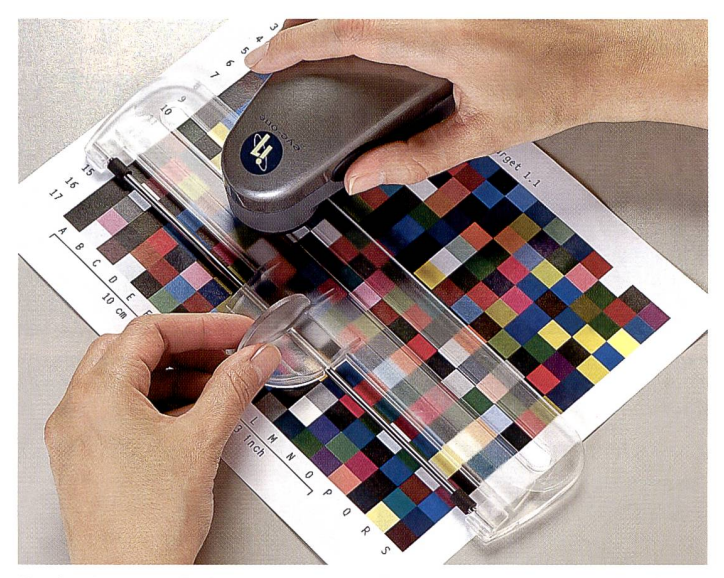

Professionelles Farbmanagement erfordert Messgeräte und Profilierungs-Software (z.B. Eye-One Pro von GretagMacbeth), um Profile für Scanner, Monitore und Drucker zu erzeugen.

ne klar begrenzte Aufgabe. Das Aufkommen der Digitaltechnik in Vorstufe und Druck verändert den Ablauf: Daten statt Offsetfilme erlauben eine schnellere und flexiblere Handhabung. Die Grenzen schen den früheren Spezialistenberufen verlieren zusehends an Bedeutung, weil die digitalen Produktionsmittel -Scanner, Computer, Bildbearbeitungs- und Layoutsoftware - billiger sind und weite Verbreitung finden. Gleichzeitig kommen neue Nutzungsarten für digitale Bilder hinzu: media, Internet, Farbkopien bzw. -drucke mit unterschiedlichsten Verfahren (Inkjet, Farblaser, Thermosublimation u.a.). Diese Vielfalt bringt auch ein breiteres Spektrum an

möglichen Qualitätsstufen mit sich. Je nach Zweck und Anspruch werden heute ganz unterschiedliche Geräte und Verfahren eingesetzt. Jedes mit technischen Eigenschaften, die auch die Farbwiedergabe tangieren. Ein Tintenstrahldrucker kann zum Beispiel mehr und leuchtendere Farben zu Papier bringen als eine Offsetdruckmaschine. Ganz zu schweigen von der Anzeige an einem Monitor.

#### CMYK-Insellösungen

Das grafische Gewerbe ist traditionell voll auf den Offsetdruck oder eine andere vorgegebene Drucktechnik ausgerichtet. Das CMYK-basierte Verfahren funktioniert auch heute noch, selbst (wenn nicht sogar vor allem) ohne ICC-Farbmanagement. Die ganze Produktionskette wird von hinten her kalibriert: Die Druckmaschine wird so gesteuert, dass Kontrollkeile mit normten Farbfeldern auf dem Papier möglichst genau die Sollwerte erreichen. Analog werden Proofer, Belichter, Monitore und Scanner briert, damit sie die Bilddaten so nah am Druck wiedergewie es geht. Sind die Geräte aufeinander abgestimmt, kann die Produktion von vorne ablaufen: Eine bige Vorlage wird reproduziert, zum Beispiel mit einem Trommelscanner. Dann wird das digitalisierte Bild kontrolliert und nötigenfalls korrigiert; das kann am Monitor und/oder mittels Proofs erfolgen. Nun werden die Daten gerastert und auf die platten belichtet. Schliesslich druckt die Offsetmaschine das Bild aufs Papier.

Neuralgische Punkte sind die Datenübernahme aus externen Quellen oder die Einhaltung enger Toleranzen beim Kalibrieren der Geräte. denziell kocht leider jede Druckerei ihr eigenes Süppchen. Doch letztlich kann sich auch die ausgefeilteste Farbverwaltung nicht über die Gesetze der Physik hinwegsetzen. Monitore mit selbstleuchtenden Phosphorpixeln und mit lasierenden Farben bedrucktes Papier haben nun einmal grundsätzlich verschiedene Wiedergabeeigenschaften. Sie lassen sich zwar visuell angleichen, eine fekte und konstante Übereinstimmung ist jedoch illusorisch. Gewisse Drucksachen weisen sogar innerhalb einer Auflage (und erst recht zum Proof) sichtbare Farbunterschiede auf. Das liegt weniger an der Druckerei, sondern häufig schlicht an den Gren-

## <sup>20</sup> wissen

zen des technisch Machbaren und wirtschaftlich Tragbaren. Der Offsetdruck kann teils gar keine so farbstabile Wiedergabe liefern, wie sie sich manch einer wünscht.

Ein gravierender Nachteil des klassischen CMYK-Workflows ist, dass er den heutigen Anforderungen des Cross-Media-Publishings nicht mehr gerecht wird. In immer mehr Fällen reicht es nicht aus, digidie drucktechnische Eignung der produzierten Daten antwortlich, obwohl viele dieser neuen Generalisten kaum über fundiertes reprotechnisches Wissen verfügen, schweige denn über Erfahrung mit den Feinheiten der Drucktechnik. Im Gegenzug erhalten Bildverarbeitungsprofis in Vorstufe und Druckerei einen wachsenden Anteil an Fremddaten geliefert, deRGB»-Farbraum der Kamera geliefert oder seine Bilder womöglich auf einem falsch eingestellten Monitor «nach Augenmass» verschlimmbessert?

In der Farbbearbeitung ist der Mensch eine oft unterschätzte Fehlerquelle. Dazu eine Analogie aus einem Witz: «Der Verkehr in Grossstädten leidet unter Zwanzigjährigen, die 70, und unter Siebzigjährigen, die

an, als ob man Autofahren im Schnellkurs direkt auf der Autobahn lernen könne. Autsch! Andere meinen, ihr «Können» sei proportional zur Motorleistung bzw. dem Preis ihrer Hard- und Software ... Hier herrscht akuter Handlungsbedarf, und zwar sowohl seitens der Anwender als auch der Hard- und Softwareherstel-Ier. Es gibt seit Jahren den ICC-Standard für ein theoretisch

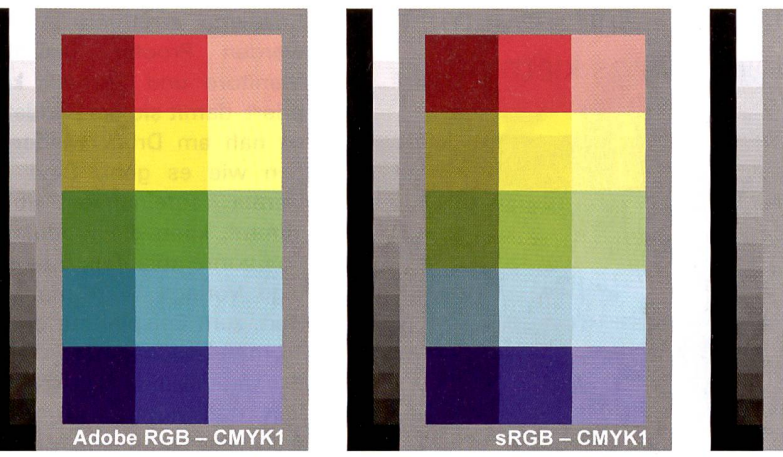

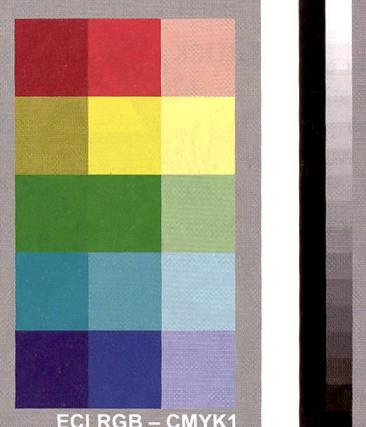

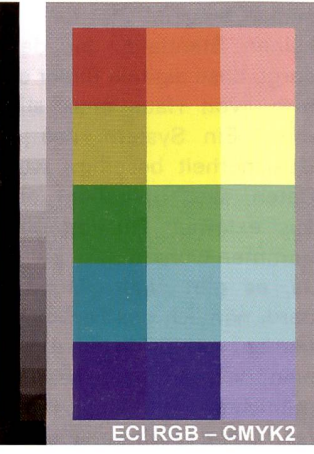

Dateien mit identischen RGB-Werten wurden unterschiedliche Profile zugewiesen, was zur Veränderung der Farben führt. Adobe RGB und sRGB bewirken wegen des höheren Gammawerts (2,2) eine dunklere Wiedergabe als Ed RGB (Gamma 1,8) Das vierte Bild wurde ausgehend von Ed RGB in ein anderes CMYK farbsepariert.

tale Bilder nur für einen bestimmten Druckprozess nutzen zu können. Vielmehr sollen die Daten auch anderweitig verwendbar sein, weil man es sich nicht leisten kann, dasselbe Bild jedes Mal neu zu scannen. Universell einsetzbar sind die Daten nur, wenn sie in einem dienneutralen RGB-Farbraum (oder als Lab) vorliegen.

#### Grosse Farb-Ver(w)irrung

Die Umstellung von analogen Fotos auf digitale Bilder hat weitreichende Konsequenzen: Die erwähnte Arbeitsteilung zwischen Spezialisten für tografie, Reproduktion, Layout und Druck wird immer mehr verwässert. Werden Fotos nur noch als Daten weitergegeben, fällt damit auch die Möglichkeit weg, die Ergebnisse (Proofs, Drucke) mit den sprechenden analogen Bildvorlagen (z.B. Dias) zu vergleichen. Jetzt sind fotografen oder «Desktoper», die selbst scannen, direkt für

L Windows stellt keine zentrale Verwaltung der Farbmanagement-Einstellungen bereit; Profile werden hier den einzel-Geräten zugeordnet.

OK Abbn

Hintergrund Bildschirmschoner Darstellung Web Ettekte Einstellungen

**Information information information in the United States in the United States in the United States Inc.** Allgemein | Grafikkarte | Monitor | Problembehandlung | FarbverwaJtung 1 Diese Einstellungen legen das Standardfarbprofil fur den Mitagen Parben gi Aktueller Monitor. EIZO FlexScan F784 Dil: F704\_65\_22\_O2\*O&-25

nen nicht ohne Weiteres sehen ist, wie sie entstanden sind und ob bzw. welche Nachbearbeitung diesen Daten noch angedeihen darf, soll oder muss. Nicht einmal Daten mit eingebetteten Farbprofilen sind über alle Zweifel erhaben. Stammt das «sRGB»-Profil fällig aus einer Standardinstallation von Photoshop, oder wurde es absichtlich gewählt? Hat der Digitalfotograf brierte Rohdaten im «Adobe

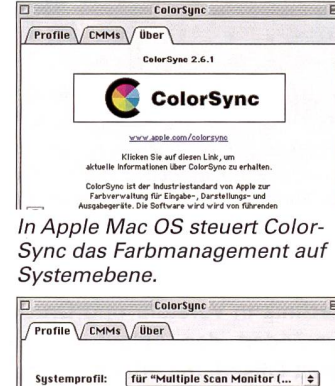

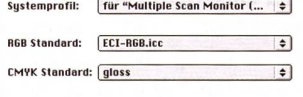

<sup>20</sup> fahren!» - Im grafischen Bereich sind es einerseits Computerfreaks, die wenig von der Materie der arbeitung verstehen, und andererseits gestandene Reprofachleute, denen die rasante Entwicklung der Digitaltechüber den Kopf wächst. Tatsache ist, dass man in beidem sattelfest sein muss, um sicher und effizient mit digitalen Bildern umzugehen. Zu viele Leute gehen die Sache

recht sicheres Farbmanagement, doch praktisch hapert es damit gewaltig, weil zahlreiche Anwender schon auf viel tieferer Stufe die Orientierung verlieren und Fehler begehen, die jegliches Farbmanagement ad absurdum führen. Selbst Profis verwenden den Standard teils gar nicht oder zu unbedarft, weil die Handhabung technisch vielfach zu kompliziert und/oder fehleranfällig umgesetzt ist. Da gibt es nerseits den konsequenten Ansatz, das Farbmanagement auf Stufe des Betriebssystems zu steuern (etwa mit Apples «ColorSync»), andererseits arbeiten jede Menge Gerätetreiber und Programme jeweils nach herstellereigenen Philosophien und erfordern separate Einstellungen, deren Zusammenwirken mit anderer Software wenig transparent und schon gar nicht intuitiv zu bedienen ist. Da erstaunt es kein bisschen, dass Farbmanagement vielen wie Voodoo-Zauber vorkommt.

#### Bunte Bits und Bytes

Das Prinzip der digitalen definition ist Ihnen sicher bekannt: Für jede Grundfarbe werden die Helligkeitsabstufungen als Zahlenwerte ausgedrückt. Mit den drei Lichtfarben Rot, Grün und Blau (RGB) bzw. den Druckfarben Cyan, Magenta, Gelb und Schwarz (CMYK) lassen sich so alle Farben des jeweiligen Farbmobeschreiben. Der Teufel steckt jedoch im Detail: Stellen Sie sich vor, die knapp 17 Mio. Farbnuancen, die das RGB-Modell bei 24 Bit Farbtiefe umfasst, wären Geld, das vor Ihnen auf demTisch liegt. Siebzehn Millionen! Eine stattliche Summe - aber halt mal, die Währung spielt doch auch noch eine Rolle. 17 Mio. Franken sind nicht das Gleiche wie 17 Mio. Euro.

Genauso verhält es sich auch mit den Farben, denn es gibt beileibe nicht nur ein «RGB» und ein «CMYK»! Vielmehr

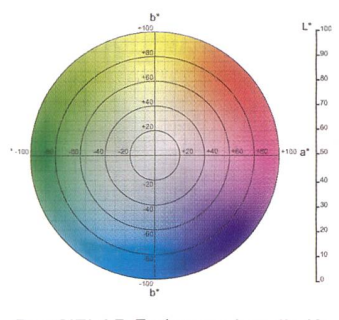

Der CIELAB-Farbraum hat die ordinaten Luminanz (Helligkeit) sowie A- und B-Farbkomponente.

sind diese Farbräume immer abhängig von den Grundfarben, die je nach Gerät und Medium variieren. Eine Farbe mit bestimmten digitalen Werten kann also von verschiedenen Geräten unterschiedlich dargestellt werden. Zudem sind die Helligkeitsabstufungen nicht immer linear. Röhrenbildschirme haben eine exponentielle Kurve, die im Computer per Gammakorrektur ausgeglichen wird. Durch den Punktzuwachs ergibt die Umsetzung der CMYK-Werte im Offsetdruck ebenfalls keine lineare Funktion. Der Kurvenverlauf, ja sogar die Position

der Anfangs- und Endpunkte (d.h. die hellste und die kelste mögliche Farbe, also der Weiss- und der Schwarzpunkt des jeweiligen Farbraums) sind direkt von den physikalischen Eigenschaften des ververwendeten Geräts/Mediums abhängig.

Um digital definierte Farben medienübergreifend messund reproduzierbar zu chen, braucht es einen objekwird selten direkt mit Lab gearbeitet, weil RGB- und CMYK-Werte technisch einfacher zu handhaben sind. Die Software nutzt Lab als Basis für jede Farbraum-Konversion, d.h. um Farbwerte aus dem Quellfarbraum in einen Zielfarbraum umzurechnen. Die Grundidee des Farbmanagements ist die, relative (geräteabhängige) Daten mittels Farbprofilen am absoluten

#### $$

Für die Farbraum-Konversion gibt es grundsätzlich vier Methoden, die so genannten Rendering Intents. Bei den beiden farbmetrischen werden die sprünglichen Farben soweit möglich exakt erhalten; alles, was ausserhalb des Zielfarbraums liegt, wird «abgeschnitten». Der perzeptive (auch: fotografische) Rendering Intent dagegen staucht oder

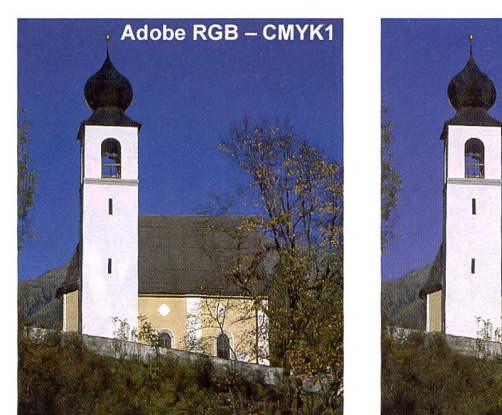

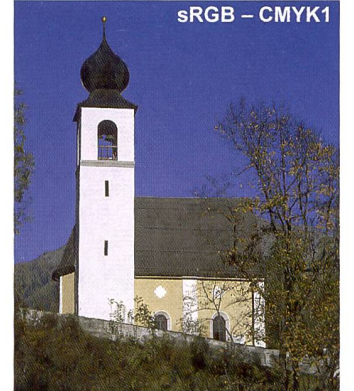

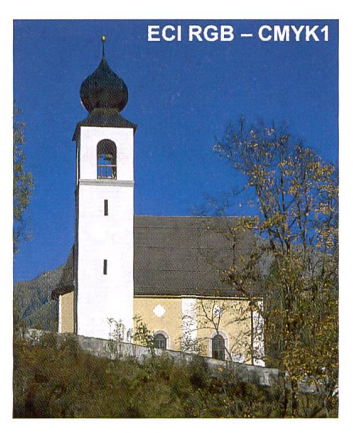

In der Praxis fallen falsch zugeordnete Profile wie in diesen Beispielen oft weniger auf als andere Fehler in der Verarbeitung.

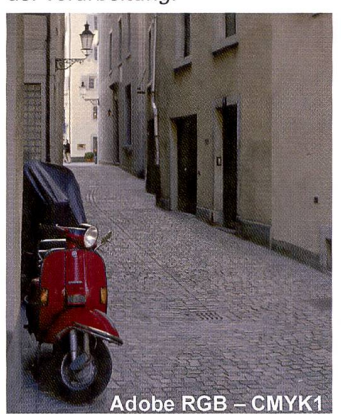

tiven, geräteunabhängigen Referenzfarbraum zur Beschreibung geräteabhängiger Farbräume; damit lassen sich Farbwerte aus einem raum (z.B. dem Ihres Monitors) in die bestmögliche aber nicht immer identische - Entsprechung dieser Farbe in einem anderen Farbraum umrechnen (z.B. dem eines bestimmten Druckverfahrens). Der normierte Referenzfarbraum heisst «L\*a\*b\*» (auch «CIELAB») und umfasst in einem dreidimensionalen Koordinatensystem alle für das menschliche Auge baren Farben. In der Praxis

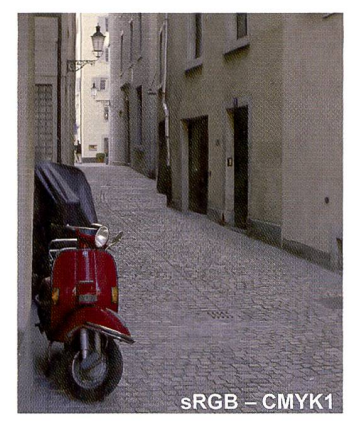

(geräteunabhängigen) Mass Lab zu «eichen». Ein ICC-Profil enthält Informationen, die den Farbwerten der Datei die sprechenden Lab-Werte zuordnet. Die profilierten Daten lassen sich nun fast ohne teres Zutun (welches ja Zeit und damit Geld kosten würde) automatisch verarbeiten und nach Belieben in verschiede-Medien einsetzen. Wenn die Farben des Quellfarbraums auch im Zielfarbraum existieren, können sie bei der Konversion exakt erhalten werden. Doch was passiert mit jenen Farben, die im Zielfarbraum nicht darstellbar sind?

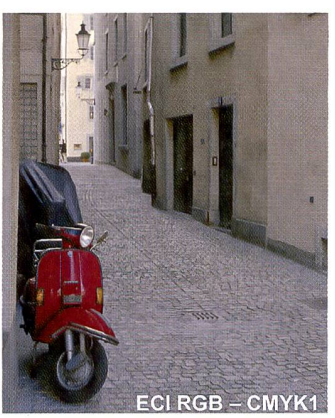

streckt den Farbumfang des Quellfarbraums so, dass er in den Zielfarbraum hinein passt. Dabei werden zwar die Farben verändert, jedoch ihre relativen Abstände zueinander gewahrt. Bei Fotos wird dies der menschlichen Wahrnehmung gerechter, weil wir absolute Farbtöne nicht so genau (wieder-)erkennen, relative Farbabstände jedoch sehr präzise sehen. Der vierte Rendering Intent zielt aufs Erhalten einer maximalen Farbsättigung ab (z.B. bei fiken) und hat im Zusammenhang mit Fotos praktisch keine Bedeutung.

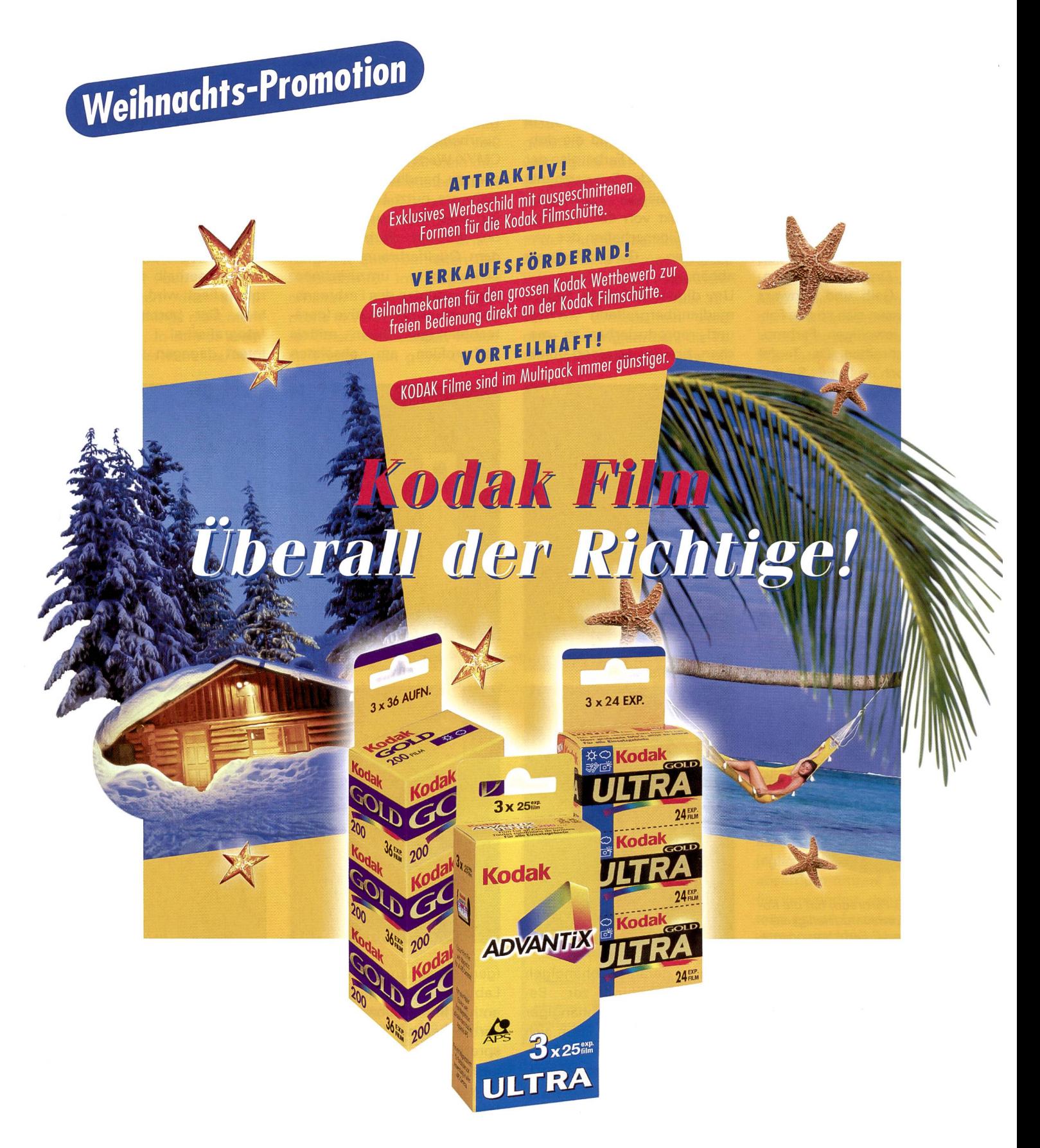

Für die bevorstehenden Festtage ist wieder «Fotozeit» angesagt. Egal wo und was fotografiert wird, mit KODAK Filmen treffen Ihre Kunden immer die richtige Wahl! Decken Sie sich also mit genügend Multipacks ein.

Bestellungen für Ihre Weihnachtsverkäufe und das neue, attraktive Werbematerial jetzt an KODAK SOCIÉTÉ ANONYME, Avenue de Longemalle 1, 1020 Renens, Tel. 021 631 01 11, Fax 021 631 01 50

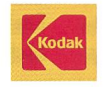

## wissen 23

Die Wahl des richtigen Rendering Intents ergibt sich meist aus den Umständen: fotorealistische Bilder werden perzeptiv konvertiert, lediglich bei der Simulation eines (kleineren) Druckfarbraumes auf einem Proofdrucker wird je nach Papier der relativ oder absolut farbmetrische Intent gewählt. Bevor man Farbmanagement überhaupt nutzbringend einsetzen kann, ist einige Vorarbeit zu leisten. Zunächst muss man die technischen Anforderungen an die Daten bestimmen. Je nach Verwendungszweck wird man sich in Koordination mit allfälligen Lieferanten bzw. Abnehmern der Digitalbilder für einen Farbraum entscheiden, in dem man arbeiten und die Daten archivieren will. Steht das Konzept und die Infrastruktur für die Produktion bereit, müssen die Geräte noch sorgfältig briert und profiliert werden. Dann kann man sich wieder auf die eigentliche Arbeit zentrieren, bei der nun mit weniger Aufwand eine farblich konstantere Qualität erzielt werden sollte.

Konsequent eingesetzt, möglicht das Farbmanagement einen standardisierten Ablauf, in dem Farbdaten aus internen und externen Quellen zentral eingespeist und verwaltet werden: Die Daten auf dem Server werden erst bei Bedarf direkt in den passenden Farbraum konvertiert und sprechend dem gerätespezifischen Ausgabeprofil für den Proof- oder Auflagendruck bzw. für Bildschirmanwendungen angepasst. Weil technisch bedingte Datennachbearbeitungen in Sachen Farbe wegfallen oder automatisch auf dem System ablaufen, steigt die Produktivität deutlich. Einen Haken hat die Sache allerdings: Selten hat ein zelnes Unternehmen die Kontrolle über sämtliche Produktionsschritte, daher müssen sich entweder alle Beteiligten strikt ans Farbmanagement halten oder über die Erfahrung verfügen, wie mit Farbdaten umzugehen ist, deren Herkunft oder Ziel ausserhalb des mit ICC-Profilen standardisierten reichs liegen. Das klassische Fachwissen aus der Reprotechnik wird also mitnichten flüssig - im Gegenteil; ein flexibler Workflow setzt voraus, dass die an der Produktion Beteiligten genau wissen, was sie tun und wann welche manuellen Korrekturen derlich sind, um das gewünschte Resultat zu erzielen. EricA. Soder

### infos: Farbmanagement

www.color.org

International Color Consortium (ICC): Offizielle Standards, Infos www.eci.org European Colour Initiative: Infos, ECI RGB u.a. Profile zum Download www.colortracker.com Infos, Profile zum Download, Links www.colormanagement.de Infos, Tools, Links www.ugra.ch Verein zur Förderung wissenschaftlicher Untersuchungen in der grafischen Industrie: Kontroll- und Prüfmittel, Fachpublikationen www.fogra.org Forschungsgesellschaft Druck e.V.: Kontroll- und Prüfmittel www.adf.de(Arbeitskreis Digitale Fotografie e.V.) www.pic-verband.de(Professional Imagers Club e.V.) Druckvorstufenstandard «DVSplus»: Übergabe von CMYK-Daten mit standardisiertem Proof www.pixelboxx. de/ratgeber Pixelboxx/Stern/Spiegel: Digipix 2, Ratgeber digitale Fotos (zum Download) www.i1color.com GretagMacbeth: Grundlagen zum Thema Farben Marco Cattarozzi: Color Management mit ICC-Profilen in der Praxis, Smart-Books, Kilchberg, 2001, ISBN 3-908490-91-X

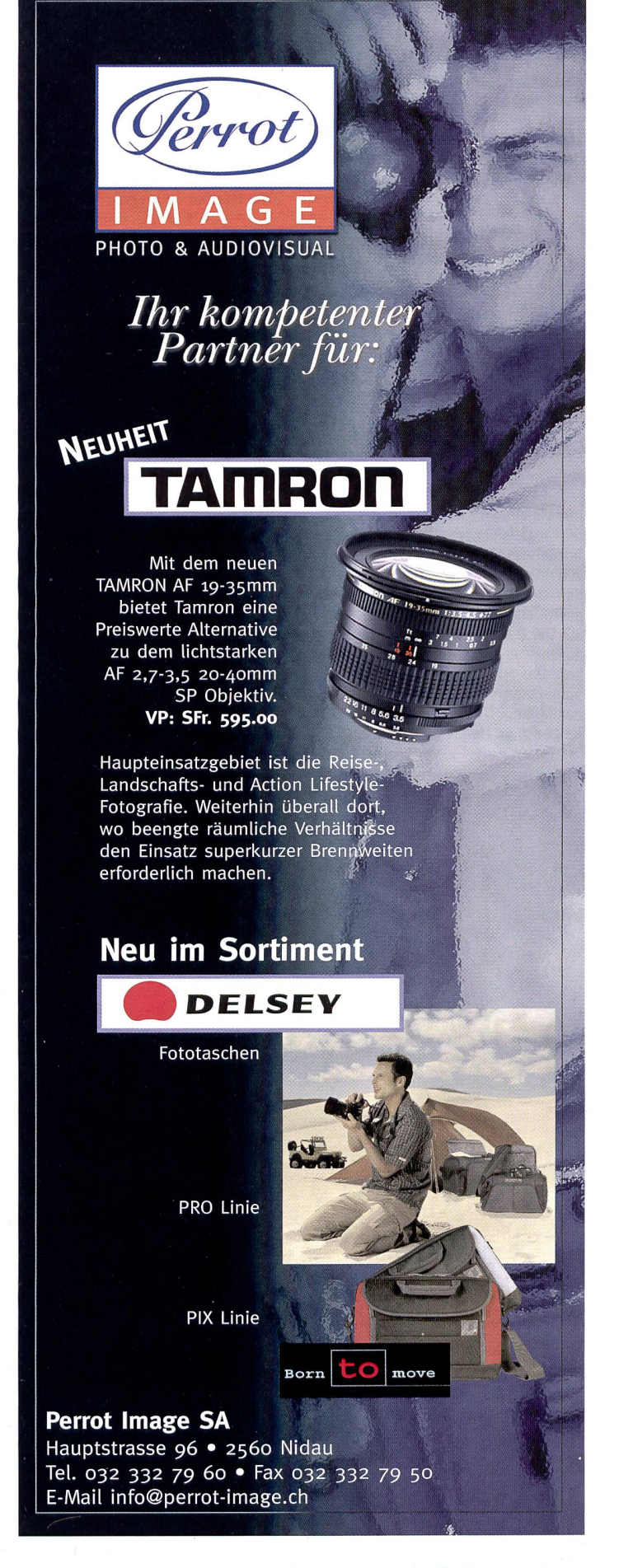